# hansgrohe

#### **Metris S Tub Spout with Diverter** Finishes: chrome Part no.: 14414001

## **Description**

- **Features**
- · Solid brass

**Item details** 

### **Compliance**

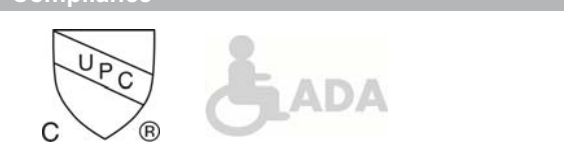

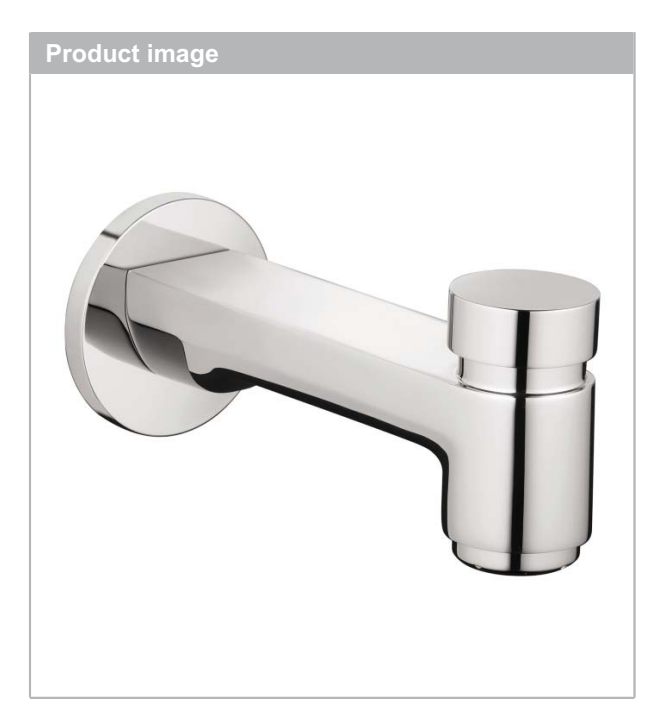

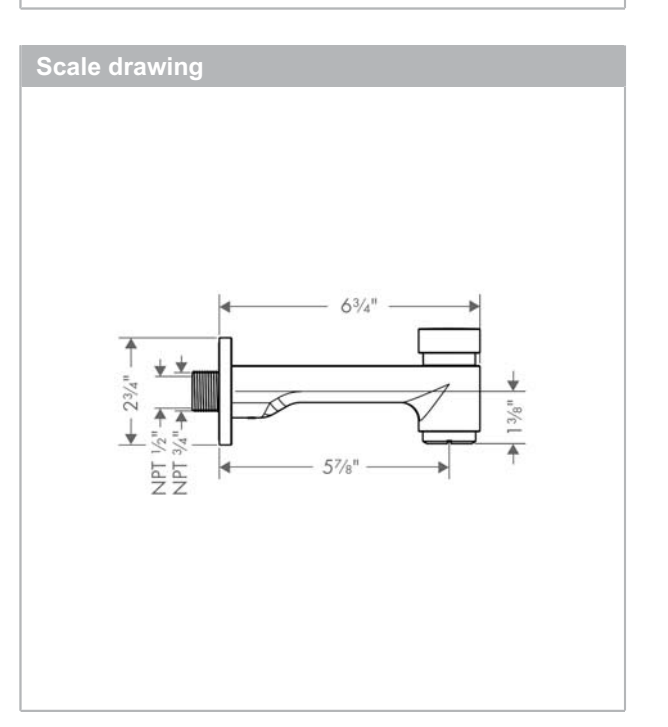

#### **Metris S Tub Spout with Diverter** Finishes: chrome Part no.: 14414001

hansgrohe

## **Exploded drawing**

Year of production: >06/07

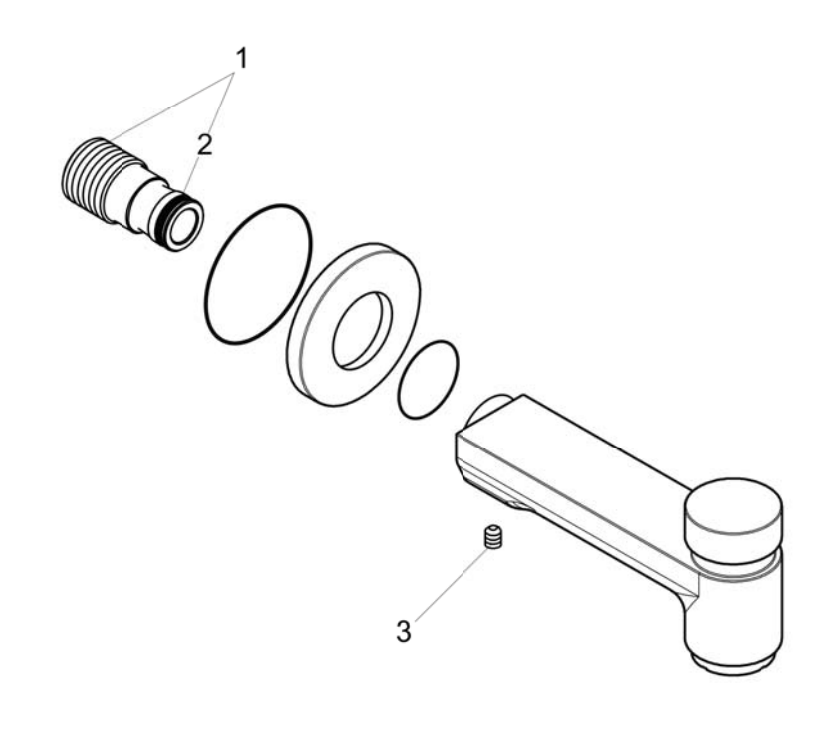

#### **Metris S Tub Spout with Diverter** Finishes: chrome Part no.: 14414001

## **Spare parts list**

Year of production: >06/07

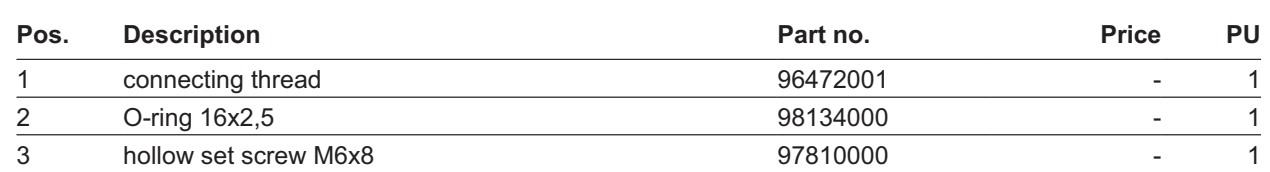